# **Login System Class Diagram**

The **login system class diagram** is an illustration of the Unified Modeling Language's (UML) class relationships and source code dependencies. Its classes describe the methods and variables of an object, which is a specific thing in a program or a piece of code that represents that object.

#### **UML Class Diagram for User Login Page System**

The UML class diagram is similar to a flowchart in which classes are represented by boxes with three rows inside. The top rectangle holds the class's name; the middle rectangle contains the class's properties, and the bottom row contains the class's operation (methods).

The class diagram is one of the most useful forms of UML diagrams because it elaborates the system's structure by representing its classes, characteristics, processes, and object relationships.

The user login class diagram is a modeled diagram that explains its classes and relationships. The diagram depicts the names and attributes of the classes, as well as their links and, their methods. It is the most essential type of UML diagram which is critical in software development. It is an approach to showing the system's structure in detail, including its properties and operations.

The user login must have a designed diagram to define the classes needed for the desired outcome. It is used to model the items that make up the system, depict their relationships, and define what those objects perform and their services.

#### **What is a User Login Page System?**

A [login page](https://www.whitehatsec.com/glossary/content/login-page#:~:text=A%20login%20page%20is%20a,or%20part%20of%20a%20website.) is a web page or website entry page that requires user identification and authentication, which is often accomplished by providing a username and password combination. Logins might grant access to the entire system or just a portion of it. SSO is a session and user authentication service that allows a user to access the system with just one set of login credentials, such as a username and password.

The [website's login form](https://swoopnow.com/user-authentication/) is simple, and users submit their credentials there. The information is subsequently sent to the authentication server, where it is compared against all of the server's user credentials. When a match is detected, the system verifies the user's identity before granting access to their accounts.

## **User Login Page System Class Diagram**

Here's the constructed User Login Page System Class Diagram. It was provided with its attributes and matching methods to show the structure of each class. This is constructed with the simple idea derived from the common function of a User Login Page System.

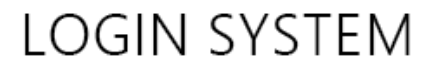

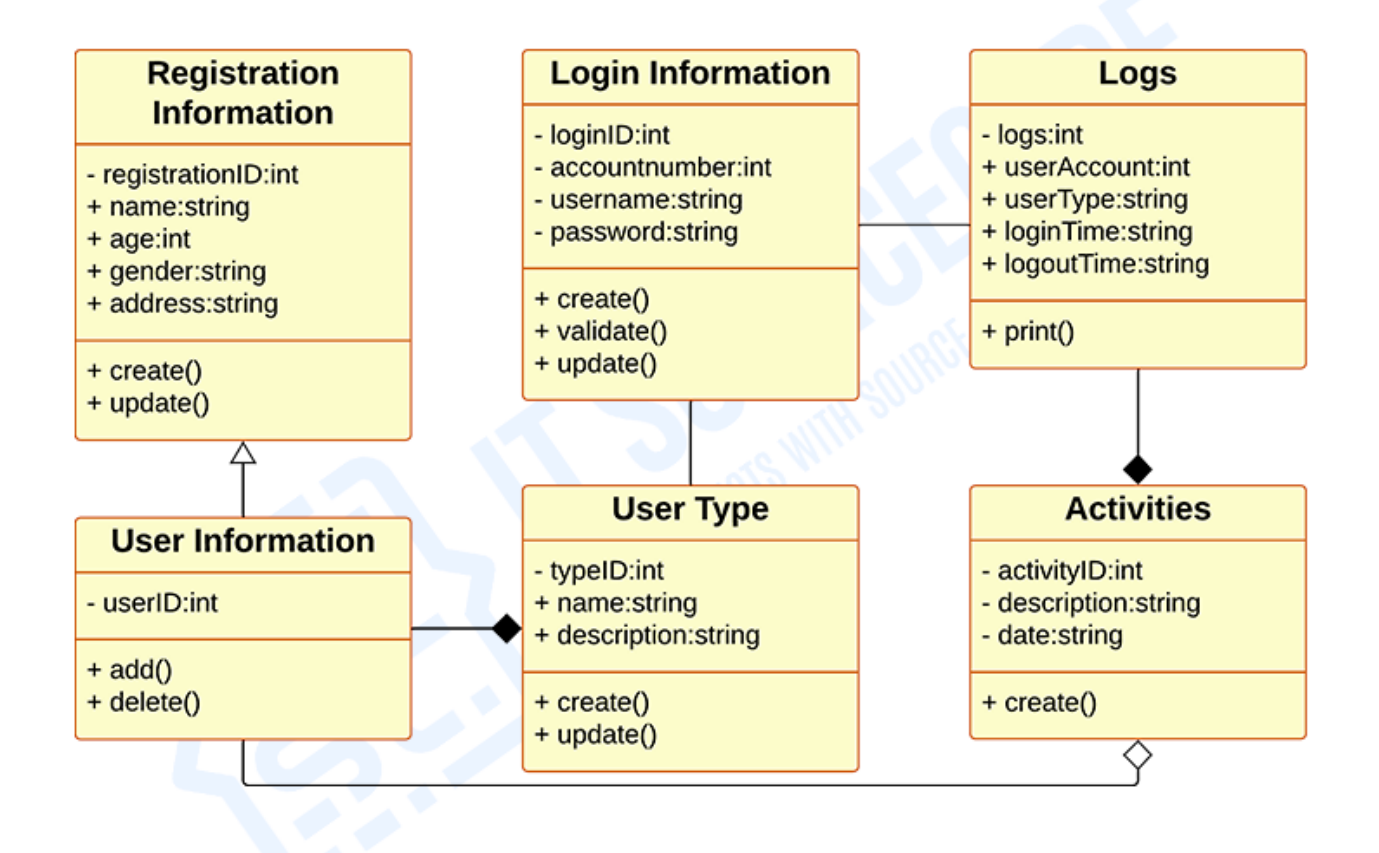

## **CLASS DIAGRAM** *Class Diagram of Login Page System in UML*

The illustration of a class diagram informs the project proponents on what are the characteristic (structure) of the software by showing the classes that will be included in the project. It resembles a chart in which classes represent the requirements needed for the login system to operate correctly.

The symbol for the class diagram which has three partitions contains the exact definition of the system's requirements. The top rectangle has the class's name; the middle rectangle contains the class's properties; and the bottom rectangle contains the class's methods, commonly known as operations.

### **UML Class Diagram for User Login Page System (Explanation)**

As you can see through the illustration, the classes were determined which is symbolized by boxes. They were designated with their corresponding attributes and shows the class' methods. Their relationships are also plotted to show the connections between classes and their multiplicity.

You should also look into the visibility symbols displayed in the diagram. These are important because it declares the status of attributes in your class diagram. Some of the class attributes are for public (+) which means that they can be accessed by the classes connected to them. While the protected (#) symbols, means that the same classes or subclass can access the attributes of the data and the (-) symbol means it cannot be accessed by other class.

Just bear in mind that when you create your class diagram, you have to be specific because it affects your project development. Do not worry because you can use the sample given as your project reference or you may also create your own.